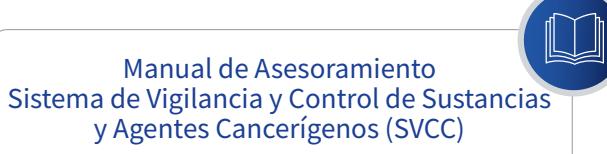

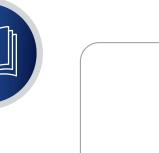

Anexo Normativo, Tablas de Identificación Rápida de Agentes de Riesgo y Sustancias Cancerígenas

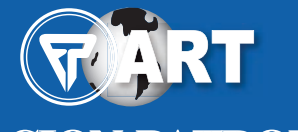

**FEDERACION PATRONAL SEGUROS S.A.** Aseguradora de Riesgos del Trabajo

# Manual de Asesoramiento SISTEMA DE VIGILANCIA Y CONTROL DE SUSTANCIAS Y AGENTES CANCERIGENOS  $(S.V.C.C.)$

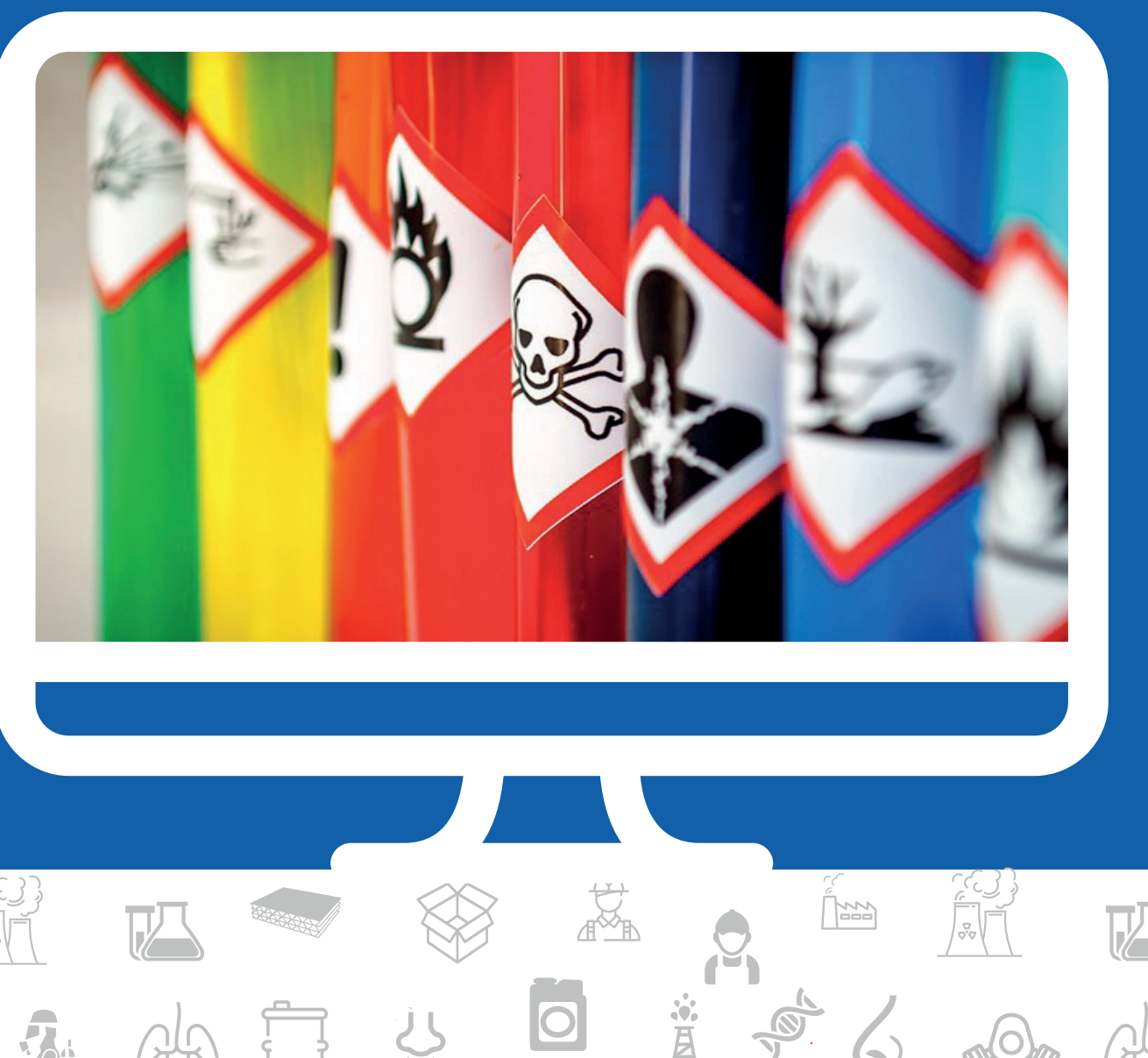

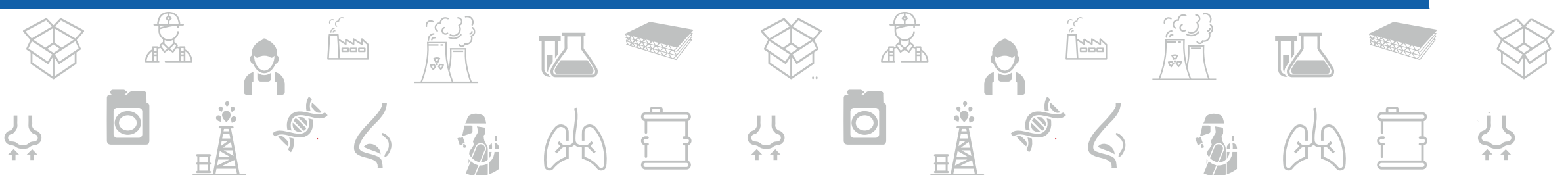

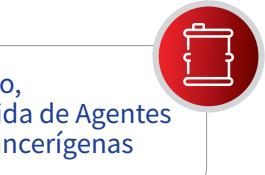

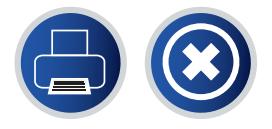

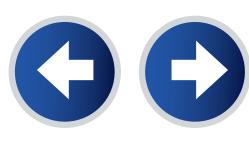

Anexo Normativo, Tablas de Identificación Rápida de Agentes de Riesgo y Sustancias Cancerígenas

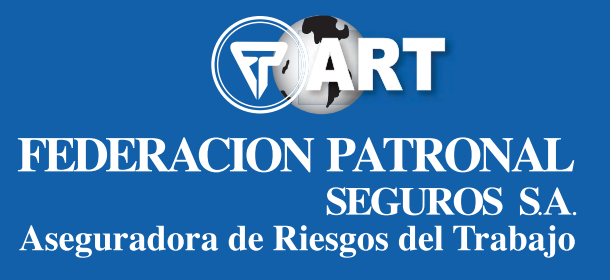

*La Resolución SRT N° 81/19 creó el Sistema de Vigilancia y Control de Sustancias y Agentes Cancerígenos (SVCC) el cual establece la obligatoriedad de la inscripción por parte de todos los empleadores a quienes les corresponda, por medio de la Aseguradora de Riesgos del Trabajo (ART) con la que se tenga afiliación vigente.*

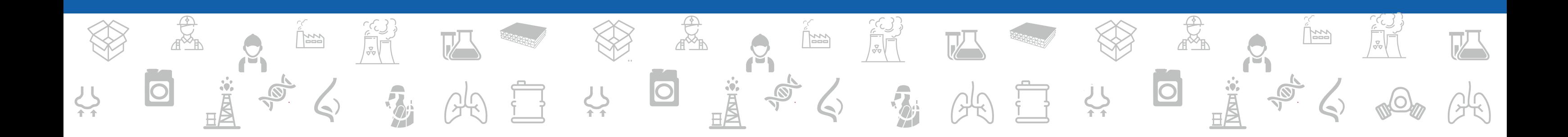

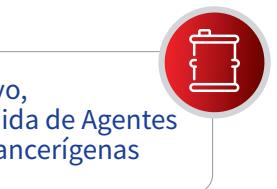

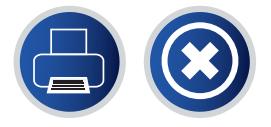

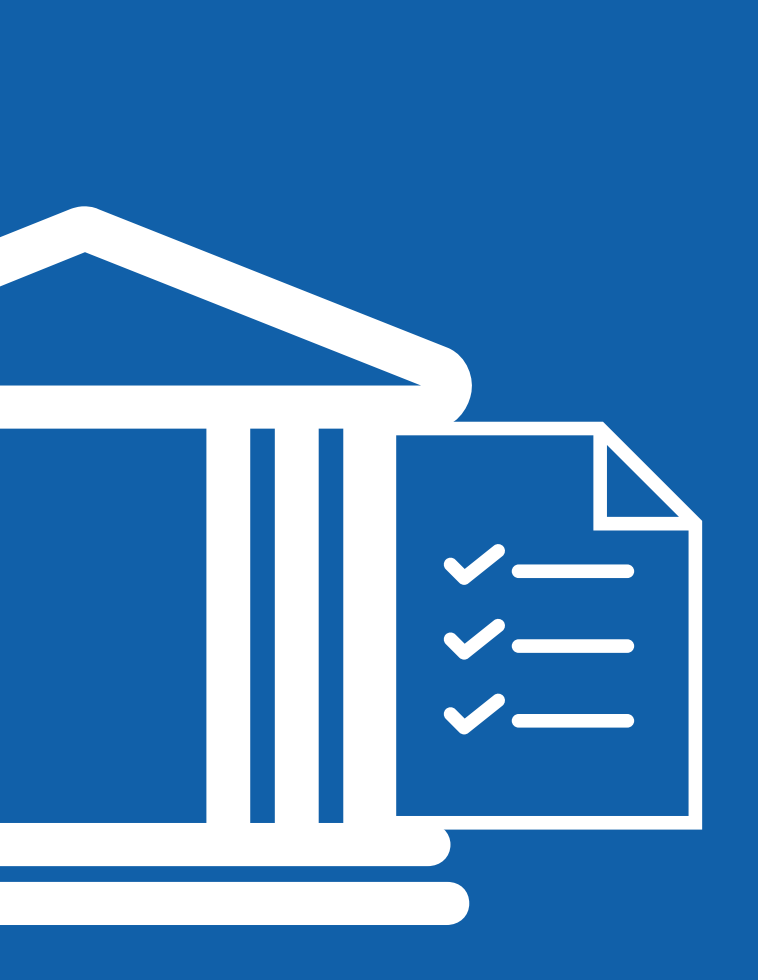

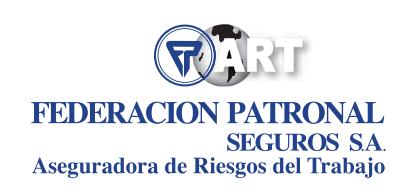

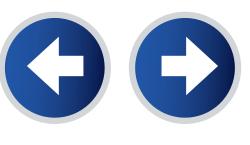

Anexo Normativo, Tablas de Identificación Rápida de Agentes de Riesgo y Sustancias Cancerígenas

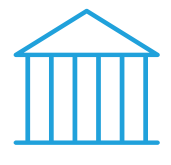

Resolución SRT N°415/02 (Derogada) Resolución SRT N° 497/03 (Derogada) Resolución SRT N° 463/09 (Modificada) Disposición GP y C N° 02/14 (Derogada) Resolución SRT N° 3327/14 (Modificada) Resolución SRT N° 844/17 (Derogada)

Actualmente se encuentra vigente la **Resolución SRT 81/19** mediante la cual se creó el *SISTEMA DE VIGILANCIA Y CONTROL DE SUSTANCIAS Y AGENTES CANCERIGENOS (S.V.C.C.)*. La mencionada normativa deroga la Resoluciones SRT N° 415/02; 497/03; 844/17 y disposición GP y C N° 02/14 y modifica las Resoluciones SRT N° 463/09 y 3327/14

- Listado de Sustancias y Agentes Cancerígenos.
- Procedimiento para informar la presencia de Sustancias y Agentes Cancerígenos.
- Listado de Códigos de Agentes de Riesgo.

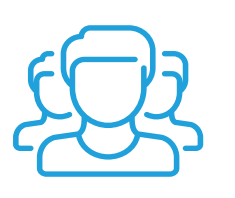

## *Establecimientos de riesgo:*

Son todos los sitios donde los trabajadores deben permanecer o acudir por razón de su empleo y que se hallan bajo el control directo o indirecto del empleador, mientras estén prestando servicios efectivos.

La Resolución actual Establece la obligatoriedad de la inscripción en el S.V.C.C. de todos los empleadores que en sus establecimientos produzcan, importen, utilicen, obtengan en procesos intermedios, vendan y/o cedan a título gratuito las sustancias o agentes que se enumeran en los Anexo de la presente normativa, así como todos aquellos que en función de sus procesos productivos, actividades económicas o con motivo de circunstancias medioambientales, estén alcanzados por las previsiones del mismo.

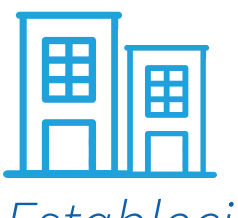

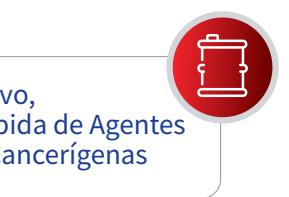

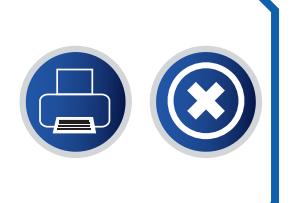

## Varco Normativo in estable define?<br>
in estable presentarlo?

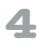

- La referida presentación detentará carácter de declaración jurada y deberá realizarse anualmente antes del 01 de abril
- Con la información correspondiente al año calendario anterior.
- Ante la ART a la que se encuentra afiliado.

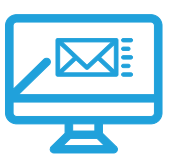

La inscripción de los empleadores en el **S.V.C.C.** deberá efectuarse por medio de la Aseguradora de Riesgos del Trabajo (A.R.T.), con contrato vigente con el empleador, de acuerdo al procedimiento establecido se deberá mantener un sistema electrónico de resguardo y administración mediante el cual los Empleadores o sus responsables de Higiene y Seguridad puedan ingresar y completar, con carácter de declaración jurada, los datos requeridos por el S.V.C.C.

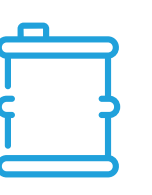

A los efectos del reconocimiento de la presencia de los agentes de riesgo listados en el Anexo I de la presente resolución, se establecen las pautas técnicas a considerar en razón de las particularidades propias de cada actividad, los procesos productivos y las características de los agentes que ameritan un tratamiento específico.

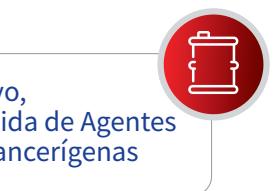

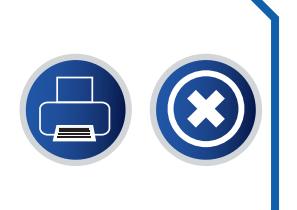

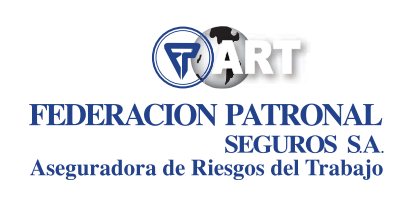

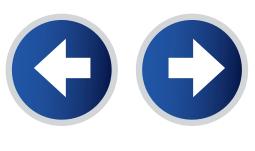

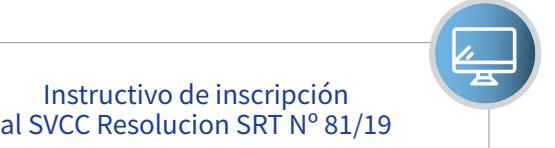

Anexo Normativo, Tablas de Identificación Rápida de Agentes de Riesgo y Sustancias Cancerígenas

## ¿Cómo y cuándo se presenta? | Medios de Presentación | Agentes de Riesgo

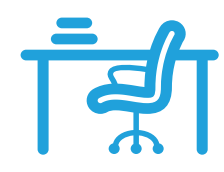

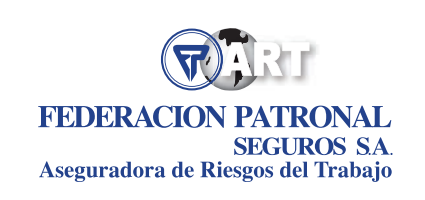

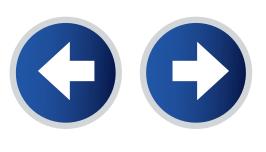

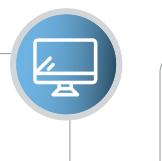

Anexo Normativo, Tablas de Identificación Rápida de Agentes de Riesgo y Sustancias Cancerígenas

## Radiación Ultravioleta - Exposición al Sol

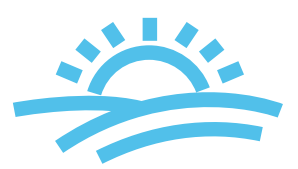

La exposición a radiación ultravioleta de origen solar se declarará al **SVCC** gradualmente en la medida en que se adecúe el registro a tal fin.

Sin perjuicio de ello, se entiende pertinente indicar a los fines eminentemente preventivos, que para la actividad laboral que se desarrolle a la intemperie, como por ejemplo:

- Trabajo agrario (Dependiendo de la tarea y maquinaria utilizada)
- Minería a cielo abierto
- Construcción
- Trabajos viales
- Actividades marítimas, lacustres, etc.

Se deben adoptar medidas que, a criterio del profesional interviniente, tiendan a evitar daños para la salud de los trabajadores, a saber:

- Utilizar Filtro solar FPS 15 o mayor, según el tipo y la carga de trabajo
- Lentes de seguridad con protección ultravioleta (UVA-UVB) en lo posible envolventes o con protección lateral
- Gorro de ala de entre 8 y 10 cm o casco que brinden protección para el cuello (cubre-nuca)
- Camisas de manga larga y pantalones de colores claros, de materiales que permitan una adecuada ventilación, como el algodón
- Guantes con las mismas características que la ropa y minimizar el tiempo de exposición directa a rayos solares.

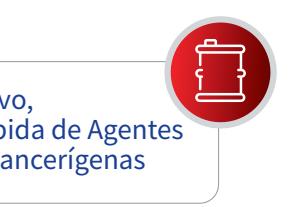

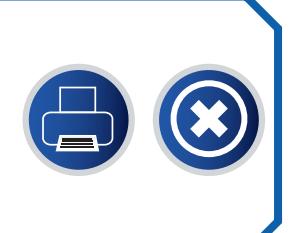

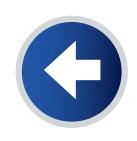

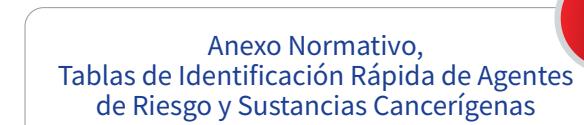

 $\overline{a}$  $\overline{\mathbf{z}}$ 

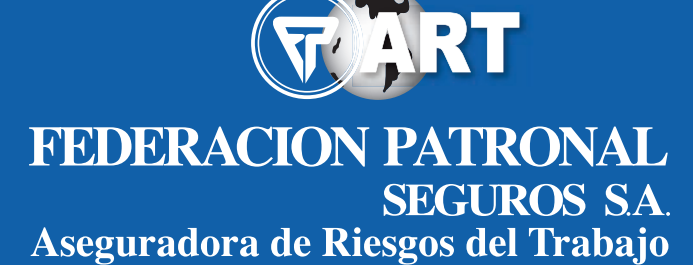

¡Te escuchamos! 0-800-222-3535 #FederaciónyVos

Nº de inscripción en SSN 726

Atención al asegurado 0800-666-8400

Organismo de control www.argentina.gob.ar/ssn

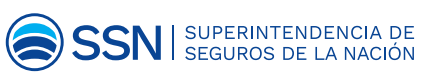

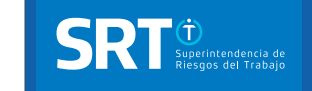

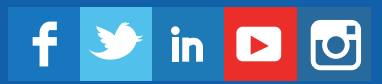

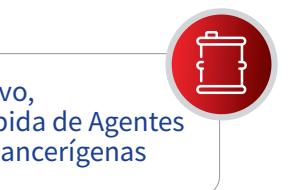

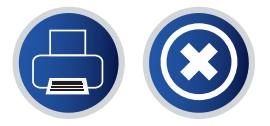

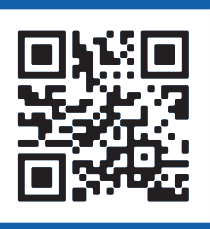

Form. 1792 / Validación Noviembre de 2020